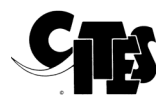

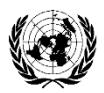

## **NOTIFICATION TO THE PARTIES**

No. 2022/007 Geneva, 28 January 2022

CONCERNING:

## Captive-bred and ranched specimens mobile and tablet application tool

1. At its 17th meeting (CoP17, Johannesburg, 2016), the Conference of the Parties adopted the following Decision on *Captive-bred and ranched specimens*, which was renewed at the 18th meeting of the Conference of the Parties (CoP18, Geneva, 2019):

## *17.102 Directed to the Secretariat*

*The Secretariat shall, subject to external funding, engage in a capacity-building project using materials prepared under Decisions 16.63, paragraph a) vii), and 15.52, paragraph a). This project should involve all regions and a variety of taxa. The Secretariat shall report to the Standing Committee on the work undertaken under the present Decision.*

- 2. In fulfillment of Decisions 16.63, paragraph a) vii) and 15.52, paragraph a), the Secretariat, in collaboration with the International Union for the Conservation of Nature (IUCN), produced guidance for the inspection of captive breeding and ranching facilities, *["Guidelines for inspection of captive-breeding and ranching facilities](https://cites.org/sites/default/files/eng/prog/captive_breeding/E-InspectionGuidance-FINAL.pdf)  [2017",](https://cites.org/sites/default/files/eng/prog/captive_breeding/E-InspectionGuidance-FINAL.pdf)* and on the proper application of CITES source codes, *["Guide to the application of CITES source](https://cites.org/sites/default/files/eng/prog/captive_breeding/E-Souce%20codes%20booklet%20-%20April%2017.pdf)  [codes \(2017\)".](https://cites.org/sites/default/files/eng/prog/captive_breeding/E-Souce%20codes%20booklet%20-%20April%2017.pdf)*
- 3. To provide additional capacity-building support to Parties and with financial support from the European Union jand Switzerland, the Secretariat partnered with the International Union for the Conservation of Nature (IUCN) to develop a mobile and tablet application tool for Android and iOS for i) the correct determination of CITES source codes by the CITES Parties, and ii) undertaking inspections of captive breeding and ranching facilities for CITES listed taxa and evaluating compliance of those facilities with the requirements of the Convention. The documents referred to in paragraph 2 above, were used as the basis for the development of this application tool.
- 4. The mobile app, called CapaCITES, is a multilingual tool to assist with inspection of captive-breeding and ranching facilities and application of source codes on CITES permits. It guides the user through a series of steps to assess facilities that captive-breed and/or ranch specimens and evaluates their capacity to produce the numbers of specimens being traded each year.
- 5. CapaCITES also works through a series of questions to arrive at the correct source code for a specimen. Additional information and links are provided throughout the App to assist the user.
- 6. CapaCITES is currently available in 10 languages: English, French, Spanish, Thai, Mandarin, Khmer, Vietnamese, Indonesian, Malay, and Laotian and available for free to download from th[e Google Play Store](https://play.google.com/store/apps/details?id=com.epicbio.cites) (for Android devices) an[d App Store](https://apps.apple.com/au/app/cites/id1557609298) (for Apple devices). Additional funding has been secured to make the app available shortly in Arabic and Russian.

7. The app is available for Android and iOS operating systems and is free to download from the App Store (for Apple devices) and Google Play Store (for Android devices).

To download the app from the App Store, use the following link:

<https://apps.apple.com/au/app/cites/id1557609298>

To download the app from Google Play Store, use the following link:

<https://play.google.com/store/apps/details?id=com.epicbio.cites>

- 8. The digital format of this tool allows the system to be updated regularly as CITES evolves and feedback mechanisms within the App will allow CITES to adapt the App to the needs of Parties over time without the need to issue multiple printed documentation.
- 9. The Secretariat invites Parties to download the app and provide any feedback on its usefulness directly through the app.